## CS 61A Lecture Notes Second Half of Week 4

Topic: Local state variables, environments

Reading: Abelson & Sussman, Section 3.1, 3.2; OOP below the line

We said the three big ideas in the OOP interface are message passing, local state, and inheritance. You know from section 2.4 how message passing is implemented below the line in Scheme, i.e., with a dispatch function that takes a message as argument and returns a method. For about a week, we're talking about how local state works.

A local variable is one that's only available within a particular part of the program; in Scheme this generally means within a particular procedure. We've used local variables before; let makes them. A state variable is one that remembers its value from one invocation to the next; that's the new part.

First of all let's look at *alobal* state—that is, let's try to remember some information about a computation but not worry about having separate versions for each object.

```
;;;;; In file cs61a/lectures/3.1/count1.scm
(define counter 0)
(define (count)
  (set! counter (+ counter 1))
  counter)
> (count)
1
> (count)
\mathcal{L}
```
What's new here is the special form set! that allows us to change the value of a variable. This is not like let, which creates a temporary, local binding; this makes a permanent change in some variable that must have already existed. The syntax is just like define (but not the abbreviation for defining a function): it takes an unevaluated name and an expression whose value provides the new value.

A crucial thing to note about set! is that the substitution model no longer works. We can't substitute the value of counter wherever we see the name counter, or we'll end up with

(set! 0 (+ 0 1))  $\Omega$ 

which doesn't make any sense. From now on we use a model of variables that's more like what you learned in 7th grade, in which a variable is a shoebox in which you can store some value. The difference from the 7th grade version is that we can have several shoeboxes with the same name (the instance variables in the different objects, for example) and we have to worry about how to keep track of that. Section 3.2 of A&S explains the environment model that keeps track for us.

Another new thing is that a procedure body can include more than one expression. In functional programming, the expressions don't do anything except compute a value, and a function can only return one value, so it doesn't make sense to have more than one expression in it. But when we invoke set! there is an *effect* that lasts beyond the computation of that expression, so now it makes sense to have that expression and then another expression that does something else. When a body has more than one expression, the expressions are evaluated from left to right (or top to bottom) and the value returned by the procedure is the value computed by the last expression. All but the last are just for effect.

We've seen how to have a global state variable. We'd like to try for local state variables. Here's an attempt that doesn't work:

```
;;;;; In file cs61a/lectures/3.1/count.lose
(define (count)
 (\text{let } ((\text{counter } 0)) > (\text{count})(set! counter (+ counter 1)) 1
   counter)) > (count)
                               1
                               > (count)
                               1
```
It was a good idea to use let, because that's a way we know to create local variables. But let creates a new local variable each time we invoke it. Each call to count creates a new counter variable whose value is 0.

The secret is to find a way to call let only once, when we create the count function, instead of calling let every time we invoke count. Here's how:

```
;;;;; In file cs61a/lectures/3.1/count2.scm
(define count
 (let ((result 0))
   (lambda ()
     (set! result (+ result 1))
     result)))
```
Notice that there are no parentheses around the word count on the first line! Instead of

```
(define count (lambda () (let ...)))
```
(which is what the earlier version means) we have essentially interchanged the lambda and the let so that the former is inside the latter:

(define count (let ... (lambda () ...)))

We'll have to examine the environment model in detail before you can really understand why this works. A handwavy explanation is that the let creates a variable that's available to things in the body of the let; the lambda is in the body of the let; and so the variable is available to the function that the lambda creates.

The reason we wanted local state variables was so that we could have more than one of them. Let's take that step now. Instead of having a single procedure called count that has a single local state variable, we'll write a procedure make-count that, each time you call it, makes a new counter.

```
;;;;; In file cs61a/lectures/3.1/count3.scm
```
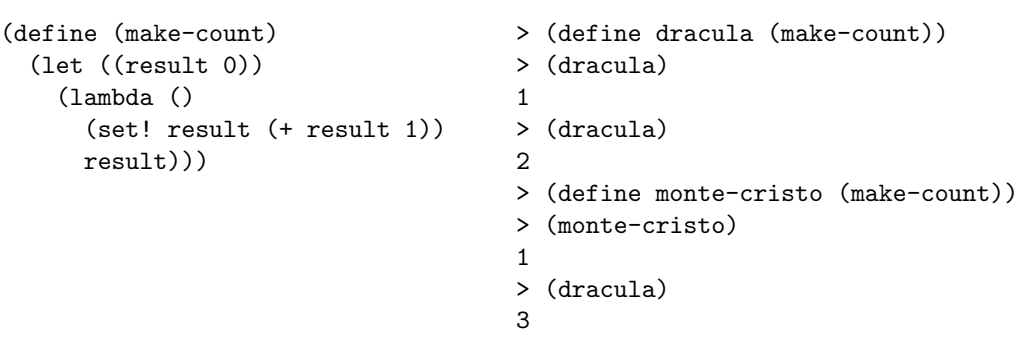

Each of dracula and monte-cristo is the result of evaluating the expression (lambda () ...) to produce a procedure. Each of those procedures has access to its own local state variable called result. Result is temporary with respect to make-count but permanent with respect to dracula or monte-cristo, because the let is inside the lambda for the former but outside the lambda for the latter.

• Environment model of evaluation.

For now we're just going to introduce the central issues about environments, leaving out a lot of details. You'll get those next time.

The question is, what happens when you invoke a procedure? For example, suppose we've said

(define (square x) (\* x x))

and now we say (square 7); what happens? The substitution model says

1. Substitute the actual argument value(s) for the formal parameter(s) in the body of the function;

2. Evaluate the resulting expression.

In this example, the substitution of 7 for x in  $(* x x)$  gives  $(* 7 7)$ . In step 2 we evaluate that expression to get the result 49.

We now forget about the substitution model and replace it with the environment model:

1. Create a frame with the formal parameter(s) bound to the actual argument values;

2. Use this frame to extend the lexical environment;

3. Evaluate the body (without substitution!) in the resulting environment.

A frame is a collection of name-value associations or bindings. In our example, the frame has one binding, from x to 7.

Skip step 2 for a moment and think about step 3. The idea is that we are going to evaluate the expression (\* x x) but we are refining our notion of what it means to evaluate an expression. Expressions are no longer evaluated in a vacuum, but instead, every evaluation must be done with respect to some environment—that is, some collection of bindings between names and values. When we are evaluating  $(* x x)$  and we see the symbol x, we want to be able to look up x in our collection of bindings and find the value 7.

Looking up the value bound to a symbol is something we've done before with global variables. What's new is that instead of one central collection of bindings we now have the possibility of local environments. The symbol x isn't always 7, only during this one invocation of square. So, step 3 means to evaluate the expression in the way that we've always understood, but looking up names in a particular place.

What's step 2 about? The point is that we can't evaluate  $(* x x)$  in an environment with nothing but the  $x/7$  binding, because we also have to look up a value for the symbol  $*$  (namely, the multiplication function). So, we create a new frame in step 1, but that frame isn't an environment by itself. Instead we use the new frame to extend an environment that already existed. That's what step 2 says.

Which old environment do we extend? In the square example there is only one candidate, the global environment. But in more complicated situations there may be several environments available. For example:

```
(define (f x)
  (define (g y)
    (+ x y)(g 3))
> (f 5)
```
When we invoke f, we create a frame (call it F1) in which x is bound to 5. We use that frame to extend the global environment (call it G), creating a new environment E1. Now we evaluate the body of f, which contains the internal definition for g and the expression (g 3). To invoke g, we create a frame in which y is bound to 3. (Call this frame F2.) We are going to use F2 to extend some old environment, but which? G or E1? The body of g is the expression  $(+ x y)$ . To evaluate that, we need an envoironment in which we can look up all of  $+$  (in G), x (in F1), and y (in F2). So we'd better make our new environment by extending E1, not by extending G.

The example with f and g shows, in a very simple way, why the question of multiple environments comes up. But it still doesn't show us the full range of possible rules for choosing an environment. In the f and g example, the environment where g is defined is the same as the environment from which it's invoked. But that doesn't always have to be true:

```
(define (make-adder n)
  (lambda (x) (+ x n)))
(define 3+ (make-adder 3))
(define n 7)
> (3+ n)
```
When we invoke make-adder, we create the environment E1 in which n is bound to 3. In the global environment G, we bind n to 7. When we evaluate the expression  $(3+n)$ , what environment are we in? What value does **n** have in this expression? Surely it should have the value 7, the global value. So we evaluate expressions that you type in G. When we invoke 3+ we create the frame F2 in which x is bound to 7. (Remember, 3+ is the function that was created by the lambda inside make-adder.

We are going to use F2 to extend some environment, and in the resulting environment we'll evaluate the body of 3+, namely (+ x n). What value should n have in this expression? It had better have the value 3 or we've defeated the purpose of make-adder. Therefore, the rule is that we do not extend the current environment at the time the function is invoked, which would be G in this case. Rather, we extend the environment in which the function was created, i.e., the environment in which we evaluated the lambda expression that created it. In this case that's E1, the environment that was created for the invocation of make-adder.

Scheme's rule, in which the procedure's defining environment is extended, is called lexical scope. The other rule, in which the current environment is extended, is called dynamic scope. We'll see in project 4 that a language with dynamic scope is possible, but it would have different features from Scheme.

Remember why we needed the environment model: We want to understand local state variables. The mechanism we used to create those variables was

```
(define some-procedure
  (let ((state-var initial-value))
    (lambda (...) ...)))
```
Roughly speaking, the let creates a frame with a binding for state-var. Within that environment, we evaluate the lambda. This creates a procedure within the scope of that binding. Every time that procedure is invoked, the environment where it was created—that is, the environment with state-var bound—is extended to form the new environment in which the body is evaluated. These new environments come and go, but the state variable isn't part of the new frames; it's part of the frame in which the procedure was defined. That's why it sticks around.

• Here are the complete rules for the environment model:

Every expression is either an atom or a list.

At any time there is a current frame, initially the global frame.

- I. Atomic expressions.
	- A. Numbers, strings, #T, and #F are self-evaluating.
	- B. If the expression is a symbol, find the first available binding. (That is, look in the current frame; if not found there, look in the frame "behind" the current frame; and so on until the global frame is reached.)
- II. Compound expressions (lists).

If the car of the expression is a symbol that names a special form, then follow its rules (II.B below). Otherwise the expression is a procedure invocation.

A. Procedure invocation.

Step 1: Evaluate all the subexpressions (using these same rules).

- Step 2: Apply the procedure (the value of the first subexpression) to the arguments (the values of the other subexpressions).
	- (a) If the procedure is compound (user-defined):
		- a1: Create a frame with the formal parameters of the procedure bound to the actual argument values.
		- a2: Extend the procedure's defining environment with this new frame.
		- a3: Evaluate the procedure body, using the new frame as the current frame. \*\*\* ONLY COMPOUND PROCEDURE INVOCATION CREATES A FRAME \*\*\*
	- (b) If the procedure is primitive:

Apply it by magic.

- B. Special forms.
	- 1. Lambda creates a procedure. The left circle points to the text of the lambda expression; the right circle points to the defining environment, i.e., to the current environment at the time the lambda is seen.

\*\*\* ONLY LAMBDA CREATES A PROCEDURE \*\*\*

- 2. Define adds a new binding to the current frame.
- 3. Set! changes the first available binding (see I.B for the definition of "first available").
- 4. Let = lambda  $(II.B.1)$  + invocation  $(II.A)$
- 5. (define  $(...)$  ...) = lambda  $(II.B.1)$  + define  $(II.B.2)$
- 6. Other special forms follow their own rules (cond, if).

## • Environments and OOP.

Class and instance variables are both local state variables, but in different environments:

```
;;;;; In file cs61a/lectures/3.2/count4.scm
(define make-count
 (let ((glob 0))
   (lambda ()
     (let ((loc 0))
       (lambda ()
         (set! loc (+ loc 1))
         (set! glob (+ glob 1))
         (list loc glob))))))
```
The class variable glob is created in an environment that surrounds the creation of the outer lambda, which represents the entire class. The instance variable loc is created in an environment that's inside the class lambda, but outside the second lambda that represents an instance of the class.

The example above shows how environments support state variables in OOP, but it's simplified in that the instance is not a message-passing dispatch procedure. Here's a slightly more realistic version:

```
;;;;; In file cs61a/lectures/3.2/count5.scm
(define make-count
 (let ((glob 0))
   (lambda ()
     (let ((loc 0))
       (lambda (msg)
         (cond ((eq? msg 'local)
                (lambda ()
                  (set! loc (+ loc 1))
                  loc))
               ((eq? msg 'global)
                (lambda ()
                  (set! glob (+ glob 1))
                  glob))
               (else (error "No such method" msg)) ))))))
```
The structure of alternating lets and lambdas is the same, but the inner lambda now generates a dispatch procedure. Here's how we say the same thing in OOP notation:

```
;;;;; In file cs61a/lectures/3.2/count6.scm
(define-class (count)
 (class-vars (glob 0))
 (instance-vars (loc 0))
 (method (local)
   (set! loc (+ loc 1))
   loc)
 (method (global)
   (set! glob (+ glob 1))
   glob))
```